Roll No. .................. Total No. of Questions : 20]

[Total No. of Printed Pages: 8]

### SS 2320

## ਸਲਾਨਾ ਪਰੀਖਿਆ ਪਨਾਲੀ **BUSINESS ECONOMICS AND QUANTITATIVE METHODS-II** (Commerce Group)

(Punjabi, Hindi and English Versions)

(Evening Session)

Time allowed: Three hours

Maximum marks: 65

### (Punjabi Version)

ਨੋਟ : (i) ਆਪਣੀ ਉੱਤਰ-ਪੱਤਰੀ ਦੇ ਟਾਈਟਲ ਪੰਨੇ 'ਤੇ ਵਿਸ਼ਾ-ਕੋਡ/ਪੇਪਰ-ਕੋਡ ਵਾਲ਼ੇ ਖ਼ਾਨੇ ਵਿੱਚ ਵਿਸ਼ਾ-ਕੋਡ/ਪੇਪਰ-ਕੋਡ 143/A ਜ਼ਰਰ ਦਰਜ ਕਰੋ ਜੀ /

- ਉੱਤਰ-ਪੱਤਰੀ ਲੈੱਦੇ ਹੀ ਇਸ ਦੇ ਪੰਨੇ ਗਿਣ ਕੇ ਦੇਖ ਲਓ ਕਿ ਇਸ ਵਿੱਚ ਟਾਈਟਲ ਸਹਿਤ 30 ਪੰਨੇ ਹਨ  $(ii)$ ਅਤੇ ਠੀਕ ਕਮਵਾਰ ਹਨ ।
- ਉੱਤਰ-ਪੱਤਰੀ ਵਿੱਚ ਖ਼ਾਲੀ ਪੈਨਾ/ਪੈਨੇ ਛੱਡਣ ਤੋਂ ਬਾਅਦ ਹੱਲ ਕੀਤੇ ਗਏ ਪ੍ਰਸ਼ਨ/ਪ੍ਰਸ਼ਨਾਂ ਦਾ ਮੁਲਾਂਕਣ ਨਹੀਂ  $(iii)$ ਕੀਤਾ ਜਾਵੇਗਾ ।
- (iv) ਪ੍ਰਸ਼ਨ ਪੱਤਰ ਚਾਰ ਭਾਗਾਂ ਵਿੱਚ ਵੰਡਿਆ ਗਿਆ ਹੈ (ਭਾਗ–ੳ, ਭਾਗ–ਅ, ਭਾਗ–ੲ, ਅਤੇ ਭਾਗ–ਸ) ।
- ਭਾਗ–ੳ : ਵਿੱਚ ਪ੍ਰਸ਼ਨ ਨੇ. 1 ਦੇ 5 ਸਬ ਪਾਰਟ ਹੋਣਗੇ, ਹਰੇਕ ਸਬ ਪਾਰਟ ਇੱਕ ਅੰਕ ਦਾ ਹੋਵੇਗਾ, ਜਿੰਨ੍ਹਾਂ  $(v)$ ਦਾ ਉੱਤਰ 1-15 ਸ਼ਬਦਾਂ ਵਿੱਚ ਲਿਖੋ ।
- (vi) ਭਾਗ–ਅ : ਵਿੱਚ ਪ੍ਰਸ਼ਨ ਨੰ. 2 ਤੋਂ 8 ਤੱਕ ਹੋਣਗੇ, ਹਰੇਕ ਪ੍ਰਸ਼ਨ 2 ਅੰਕਾਂ ਦਾ ਹੋਵੇਗਾ, ਜਿਨ੍ਹਾਂ ਦਾ ਉੱਤਰ 5-10 ਲਾਇਨਾਂ ਵਿੱਚ ਲਿਖੋ ।
- (vii) ਭਾਗ–ੲ : ਵਿੱਚ ਪਸ਼ਨ ਨੰ. 9 ਤੋਂ 17 ਤੱਕ ਹੋਣਗੇ ਹਰੇਕ ਪਸ਼ਨ 4 ਅੰਕਾਂ ਦਾ ਹੋਵੇਗਾ | ਕੋਈ 7 ਪਸ਼ਨ ਕਰਨੇ ਜ਼ਰੂਰੀ ਹਨ। ਇਹਨਾਂ ਦਾ ਉੱਤਰ 15-20 ਲਾਇਨਾਂ ਵਿੱਚ ਦਿਉ।
- (viii) ਭਾਗ–ਸ<sup>:</sup> ਵਿੱਚ ਪ੍ਰਸ਼ਨ ਨੈ. 18 ਤੋਂ 20 ਤੱਕ ਐਦਰੁਨੀ ਚੋਣ ਵਾਲੇ ਹੋਣਗੇ, ਹਰੇਕ ਪ੍ਰਸ਼ਨ 6 ਐਕਾਂ ਦਾ ਹੋਵੇਗਾ ਜਿਨ੍ਹਾਂ ਦਾ ਉੱਤਰ 3-5 ਪੈਨਿਆ ਵਿੱਚ ਲਿਖੋ।
- ਲੋੜ ਅਨੁਸਾਰ ਚਿੱਤਰ ਬਣਾਓ ।  $(ix)$
- ਪ੍ਰੋਗਰਾਮਾਂ ਤੋਂ ਬਿਨਾਂ ਸਾਧਾਰਣ ਕੈਲਕੁਲੇਟਰ ਵਰਤਣ ਦੀ ਆਗਿਆ ਹੈ। ਵਿਦਿਆਰਥੀ ਆਪਣਾ ਕੈਲਕੁਲੇਟਰ  $(x)$ ਪ੍ਰੀਖਿਆ ਭਵਨ ਵਿੱਚ ਲਿਆਉਣ । ਇੱਕ ਦੂਜੇ ਤੋਂ ਮੰਗਣ ਦੀ ਆਗਿਆ ਨਹੀਂ ਹੋਵੇਗੀ ।

ਭਾਗ $-$ रि

- (ੳ) ਜੇ ਇੱਕ ਲੜੀ ਦੀ ਔਸਤ 10 ਹੋਵੇ ਅਤੇ ੳਸ ਦੀ ਹਰ ਇੱਕ ਮੱਦ ਵਿੱਚ 2 ਜੋੜ ਦਿੱਤੇ ਜਾਣ ਤਾਂ ੳਸਦੀ  $1.$ ਨਵੀਂ ਔਸਤ ਕੀ ਹੋਵੇਗੀ ?
	- (ਅ) ਜੇ ਸਹਿ ਸੰਬੰਧ ਦਾ ਗੁਣਾਂਕ +.25 ਤੋਂ +.75 ਦੇ ਵਿਚਕਾਰ ਹੋਵੇ ਤਾਂ ਇਸਦਾ ਨਤੀਜਾ ਹੈ l
		- (ii) ਜਿਆਦਾ (iii) ਘੱਟ  $(iv)$  ਦਰਮਿਆਨੀ  $(i)$  ਪਰਾ
	- ਜਦੋਂ ਆਮਦਨ ਵਿਧੀ ਨਾਲ ਰਾਸ਼ਟਰੀ ਆਮਦਨ ਦੀ ਗਣਨਾ ਕੀਤੀ ਜਾਂਦੀ ਹੈ ਤਾਂ ਹੇਠ ਲਿਖਿਆਂ ਵਿੱਚੋਂ ਕਿਸਨੂੰ  $\mathcal{L}(\Sigma)$ ਸ਼ਾਮਿਲ ਨਹੀਂ ਕੀਤਾ ਜਾਂਦਾ ?
		- (iii) ਪੈਨਸ਼ਨ (i) ਲਗਾਨ (ii) ਲਾਭ  $(iv)$  ਵਿਆਜ਼
	- (ਸ) ਭਾਰਤੀ ਰਿਜ਼ਰਵ ਬੈਂਕ ਦੀ ਸਥਾਪਨਾ ਕਿਸ ਸਾਲ ਵਿੱਚ ਹੋਈ ਸੀ ?
		- (i)  $1905$  (ii)  $1925$  $(iii)$  1949  $(iv)$  1935
	- ਨਿਰਯਾਤ ਮੁੱਲ ਦੀ ਗਣਨਾ ਕਰੋ ਜਦੋਂ ਵਪਾਰ ਸੰਤੁਲਨ 700 ਕਰੋੜ ਰੁਪਏ ਹੋਵੇ ਅਤੇ ਆਯਾਤ ਮੁੱਲ  $\left(\overline{c}\right)$  $400$  ਕਰੋੜ ਰੁਪਏ ਹੋਵੇ |  $\mathbf{1}$

 $5 \times 1 = 5$ 

### Turn over

 $143/A-SS$ 

www.a2zpapers.com

www.a2zpapers.com

a2zpa

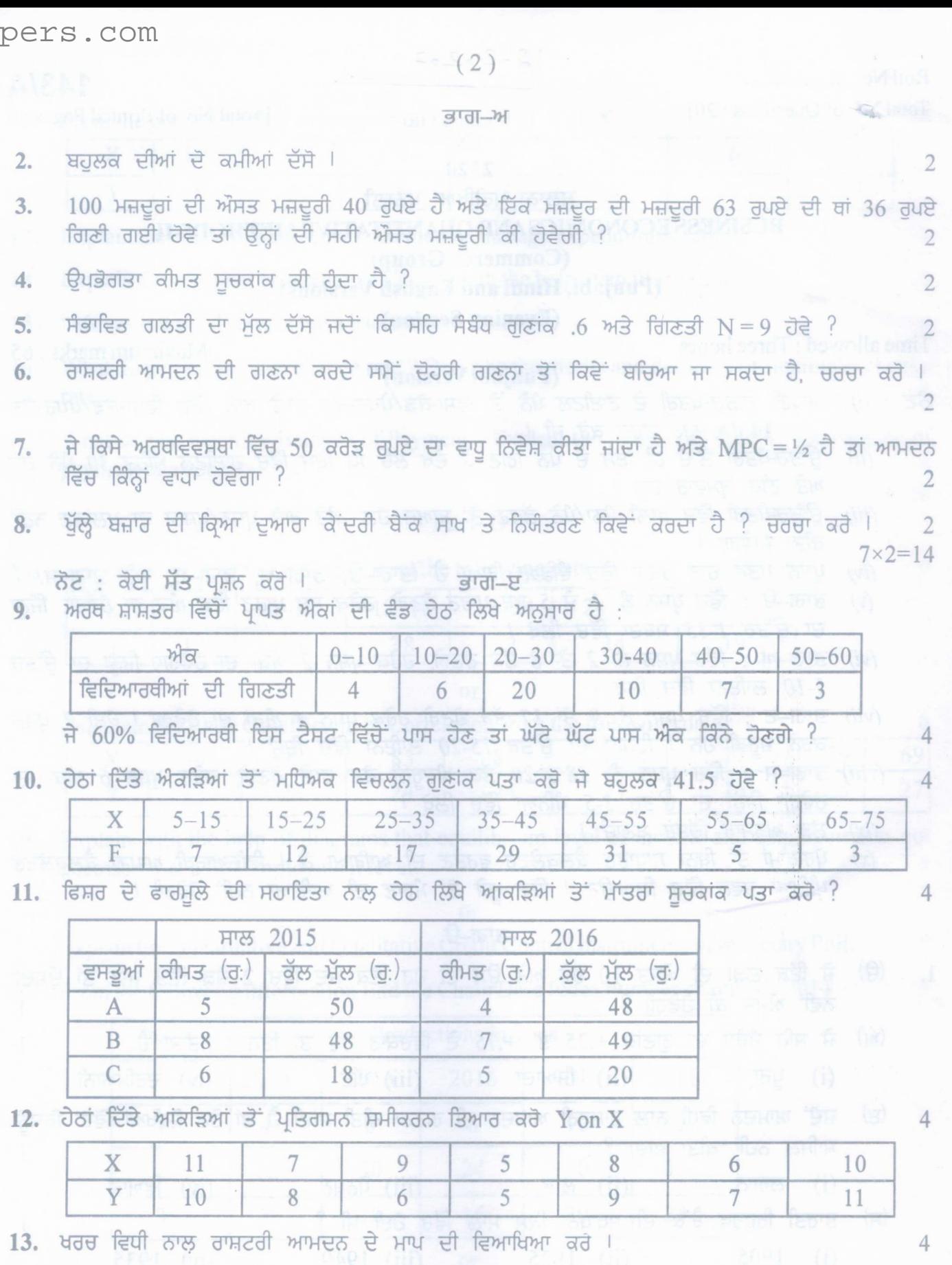

14. ਉਦਾਹਰਣ ਦੀ ਸਹਾਇਤਾ ਨਾਲ ਪੂੰਜੀ ਦੀ ਸੀਮਾਂ<mark>ਤ ਕੁਸ਼ਲਤਾ ਦਾ ਵਰਨਣ ਕਰੋ <sup>।</sup> ਤਾਲ ਤਾਲ ਵ</mark>

15. "ਮੁਦਰਾ ਇੱਕ ਚੰਗਾ ਨੌਕਰ ਹੈ ਪਰ ਬੁਰਾ ਮਾਲਿਕ ਹੈ ।" ਚਰਚਾ ਕਰੋ । ਇੱਕ ਸ਼ਾਸ ਬਰਾਬ

 $143/A - SS$ 

www.a2zpapers.com

 $\overline{4}$ 

 $\overline{4}$ 

( 3 )

6

6

4

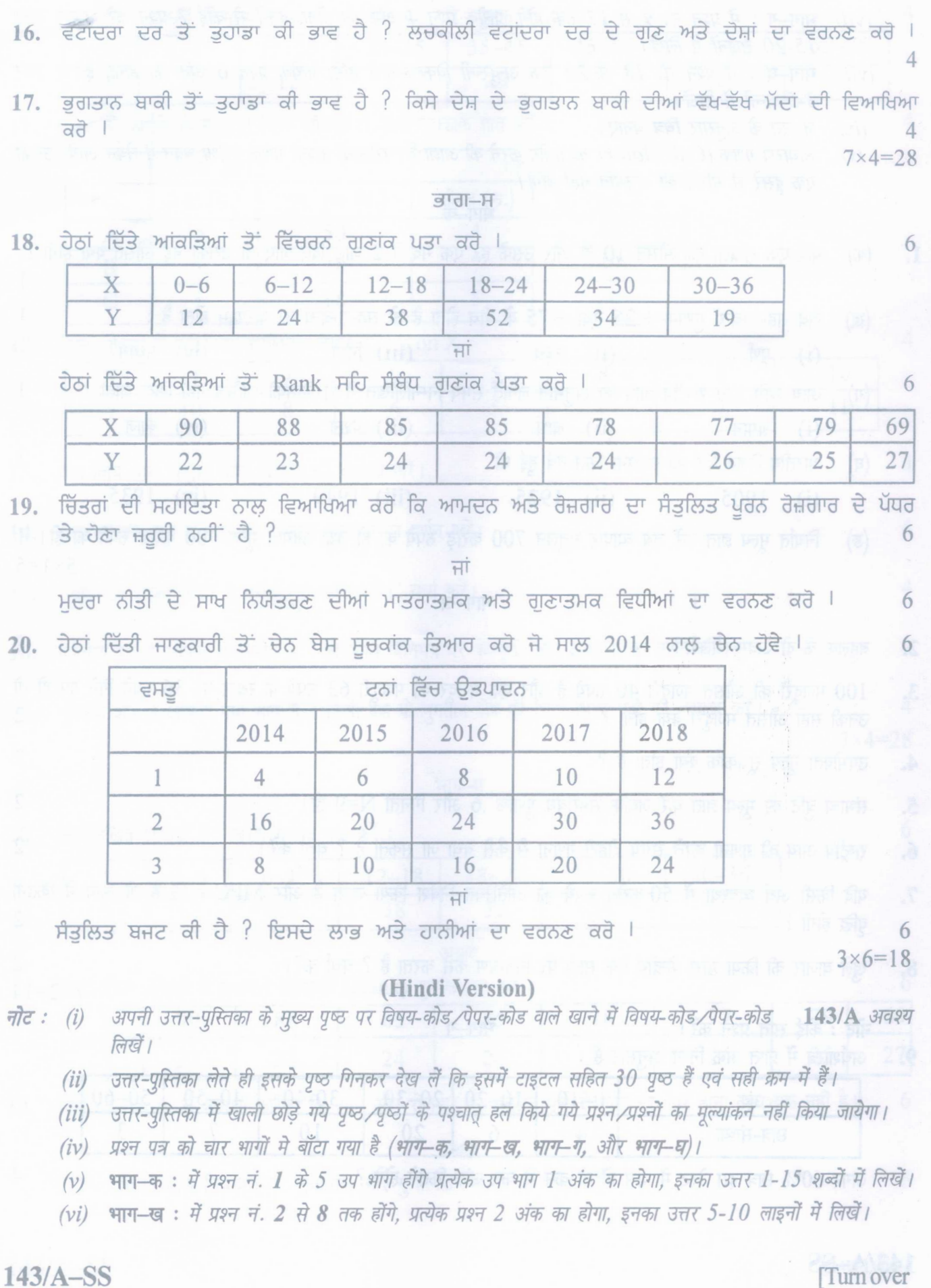

www.a2zpapers.com

www.a2zpapers.com

- *(vii)* भाग-ग : में प्रश्न नं. 9 से 17 तक होंगे, प्रत्येक प्रश्न 4 अंक का होगा, इनमें से कोई 7 प्रश्न करें, इचका उत्तर 15-20 लाइनों में लिखें।
- *(viii)* भाग-घ: में प्रश्न नं. 18 से 20 तक अन्दुरूनी विकल्प वाले होंगे, प्रत्येक प्रश्न 6 अंक का होगा, इनका उत्तर *3-5 rpjf if WI*
- *(ix)* जरूरत के अनुसार चित्र बनाएं।
- (x) साधारण गणक (Calculator) का प्रयोग करने की आज्ञा है। परीक्षार्थी अपना गणक परीक्षा भवन में लेकर आयें। उनको *एक दूसरे से माँगने की अनुमति नहीं होगी।*

भाग–क

- 1. (क) यदि एक शृंखला की औसत 10 हो और उसके हर एक मद में 2 जोड़ दिए जाए तो उसकी नई औसत क्या होगी ?
	- ( $a$ ) जब सह-सम्बन्ध गुणांक +.25 तथा +.75 के बीच होता है तो सह-सम्बन्ध का परिणाम होता है :  $\left( \text{i} \right)$  पूर्ण  $\left( \text{ii} \right)$  उच्च  $\left( \text{iii} \right)$  निम्न  $\left( \text{iv} \right)$  मध्य
	- $(1)$  आय विधि द्वारा राष्ट्रीय आय का अनुमान लगाते समय निम्नलिखित में से किसको शामिल नहीं किया जाता ?
		- $(i)$  लगान  $(ii)$  लाभ हैं  $(iii)$  पेंशन  $(iv)$  ब्याज
	- (q) ~ ~ % ctt ~ ~ crt ~ ~ <sup>1</sup> (i) 1905 (ii) 1925 (iii) 1949 (iv) 1935
	- (ङ) निर्यात मूल्य ज्ञात करें जब व्यापार संतुलन 700 करोड़ रुपये का हो तथा आयात मूल्य 400 करोड़ रुपये का हो। 1  $5 \times 1 = 5$

#### भाग–ख

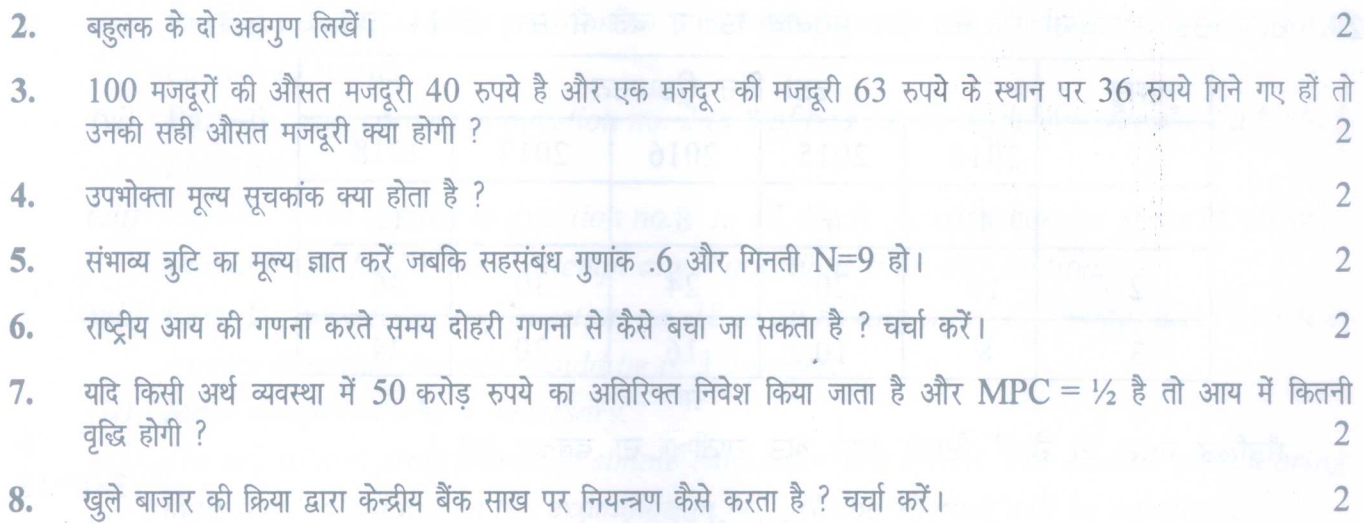

- **नोट:** कोई सात प्रश्न करें।
- $9.$  अर्थशास्त्र में प्राप्त अंक निम्न अनुसार हैं :

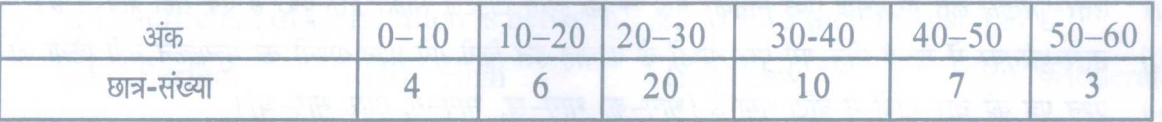

अगर 60% छात्र इस टेस्ट में पास हों तो कम से कम अंक कितने होंगे ?

### 143/A-SS

www.a2zpapers.com

www.a2zpapers.com

[Download free old Question papers gndu, ptu hp board, punjab board](http://a2zpapers.com/)

4

 $7 \times 2 = 14$ 

1

 $(5)$ 

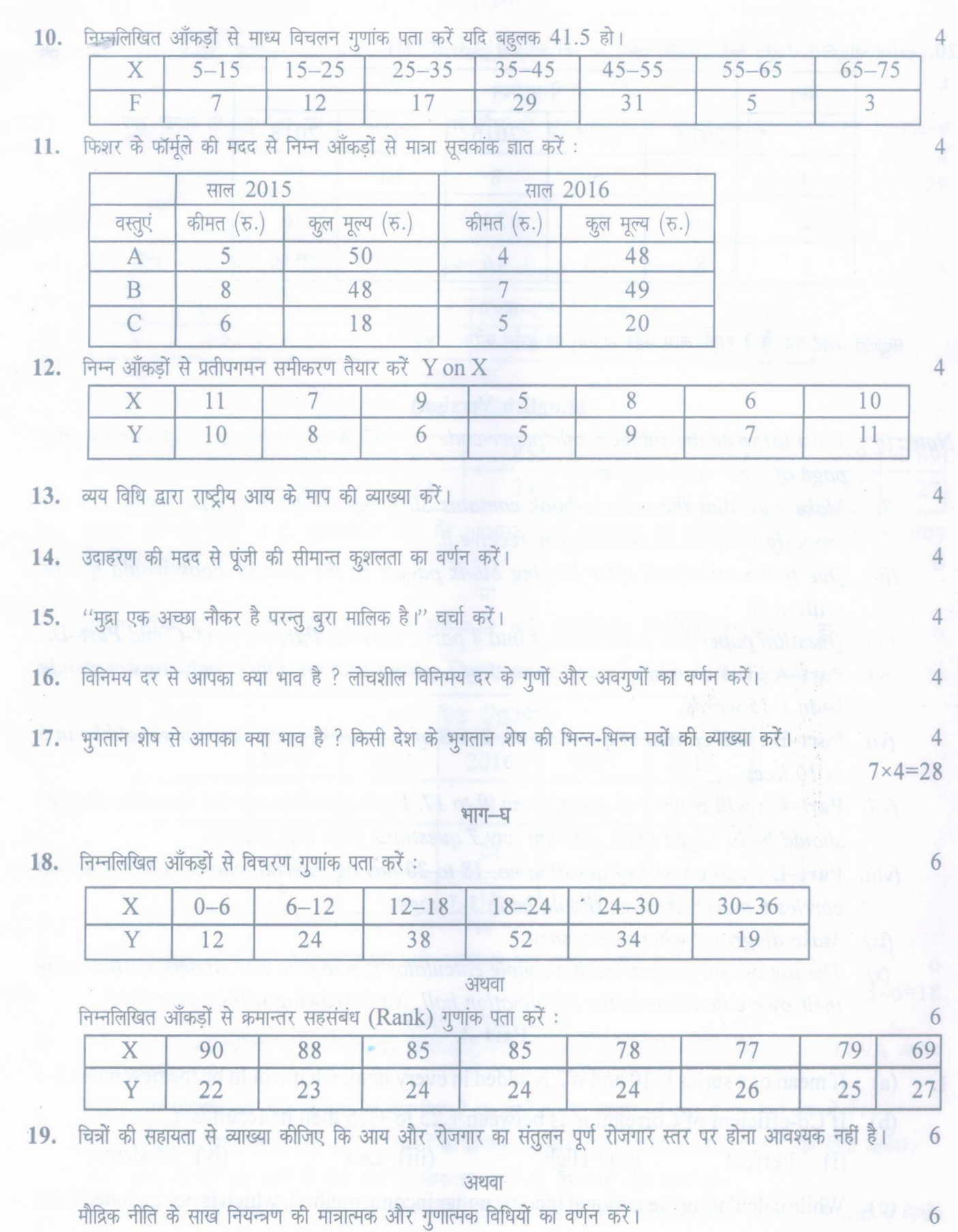

**143/A-SS** [Turnover

www.a2zpapers.com

www.a2zpapers.com [Download free old Question papers gndu, ptu hp board, punjab board](http://a2zpapers.com/)

20. निम्न जानकारी से चेन बेस सूचकांक तैयार करें जो वर्ष 2014 से चेन हो।

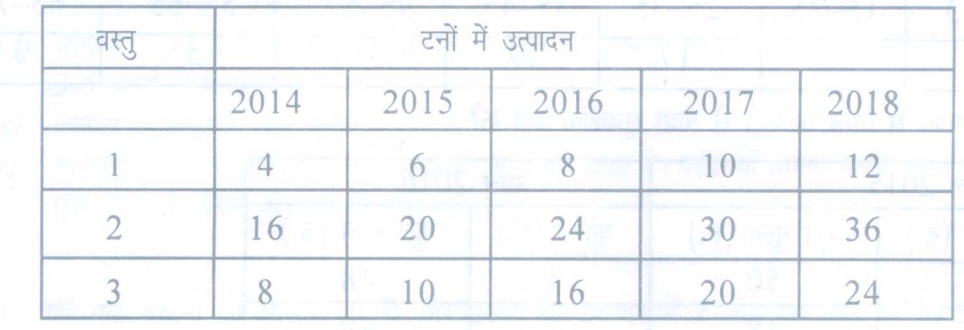

अथवा

संतुलित बजट क्या है ? इसके लाभ और हानियों का वर्णन करें।

 $3 \times 6 = 18$ 

6

6

### (English Version)

- *Note*: (i) You must write the subject-code/paper-code 143/A in the box provided on the title *page of your answer-book.*
	- *(ii) Make sure that the answer-book contains 30 pages (including title page) and are properly serialed as soon as you receive it.*
	- *(iii) Question/s attempted after leaving blank pagels in the answer-book would not be evaluated.*
	- *(iv)* Ouestion paper has been divided into 4 parts. Part-A, Part-B, Part-C and Part-D.
	- *(v)* Part-A: *will consist of question no. 1 of* 5*sub-parts of one mark each. Answer should be in* 1-15 *words.*
	- *(vi)* Part-B: *will consist of question no.* 2 *to* 8 *of two marks each. Answer should be in 5 to 10 lines.*
	- *(vii)* Part-C: *will consist of question no.* 9 *to* 17.*Each question carries* 4*marks. Answer should be in 15-20 lines. Attempt any* 7 *questionsfrom this section.*
	- *(viii)* Part-D: *will consist of question no.* 18*to 20 having internal choice. Each question carries* 6 *marks. Answer should be in* 3-5*pages.*
	- *(ix) Make diagrams where necessary.*
	- *(x) The use of non programmable simple calculator is allowed. The student should bring their own calculator in the examination hall. No borrowing will be permitted.*

Part-A

- 1. (a) If mean of a series is 10 and if 2 is added in every item, what would be the new mean? 1
	- (b) If Co-efficient of Correlation is between  $+.25$  to  $+.75$  then its result is
		- (i) Perfect (ii) High (iii) Low (iv) Moderate
	- (c) While calculating the national income under income method, which is not included from the following:
- (i) Rent (ii) Profit (iii) Pension (iv) Interest 143/A-SS

www.a2zpapers.com

www.a2zpapers.com

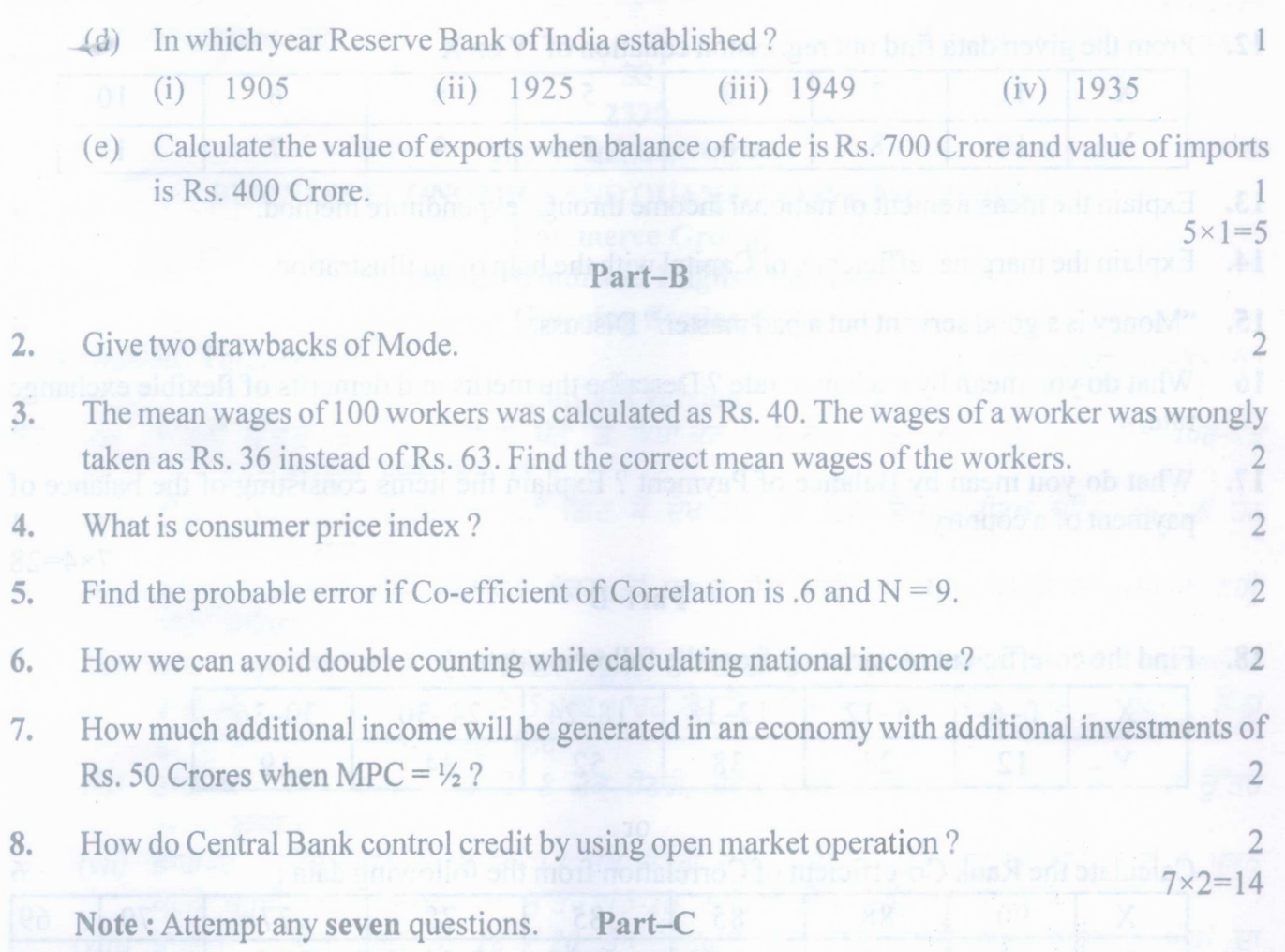

9; Following is the distribution of marks in Economics

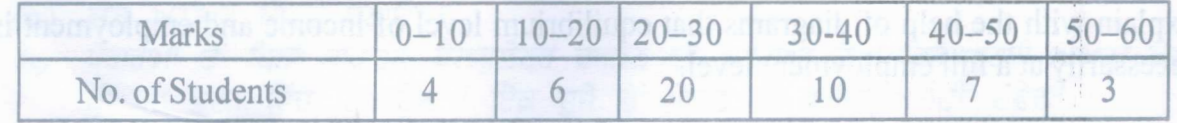

If 60% of the students pass this test, find out the minimum pass marks. 4

10. Find out the Co-efficient of mean deviation from Mode for the following data, ifmode is equal  $\bullet$  41.5 : 4

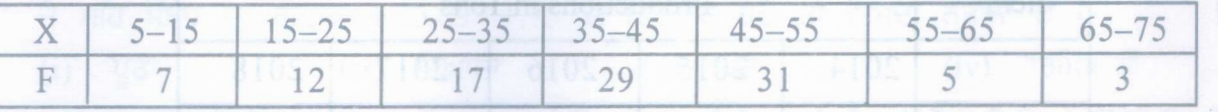

11. Compute by Fisher's Formula the Quantity Index Number from the data given below:

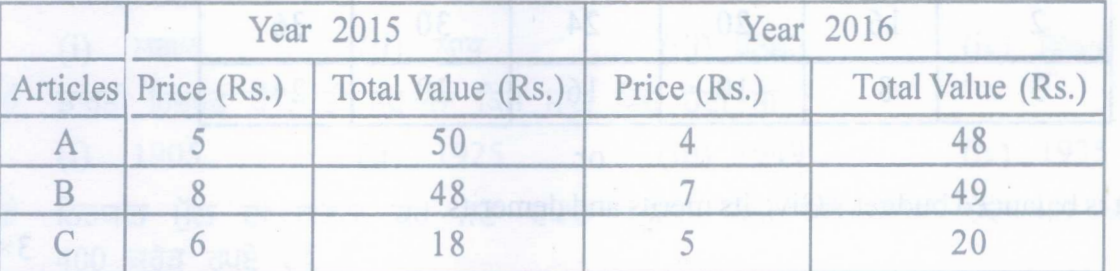

143/A-SS [Turn over

www.a2zpapers.com

www.a2zpapers.com

# a2zpape

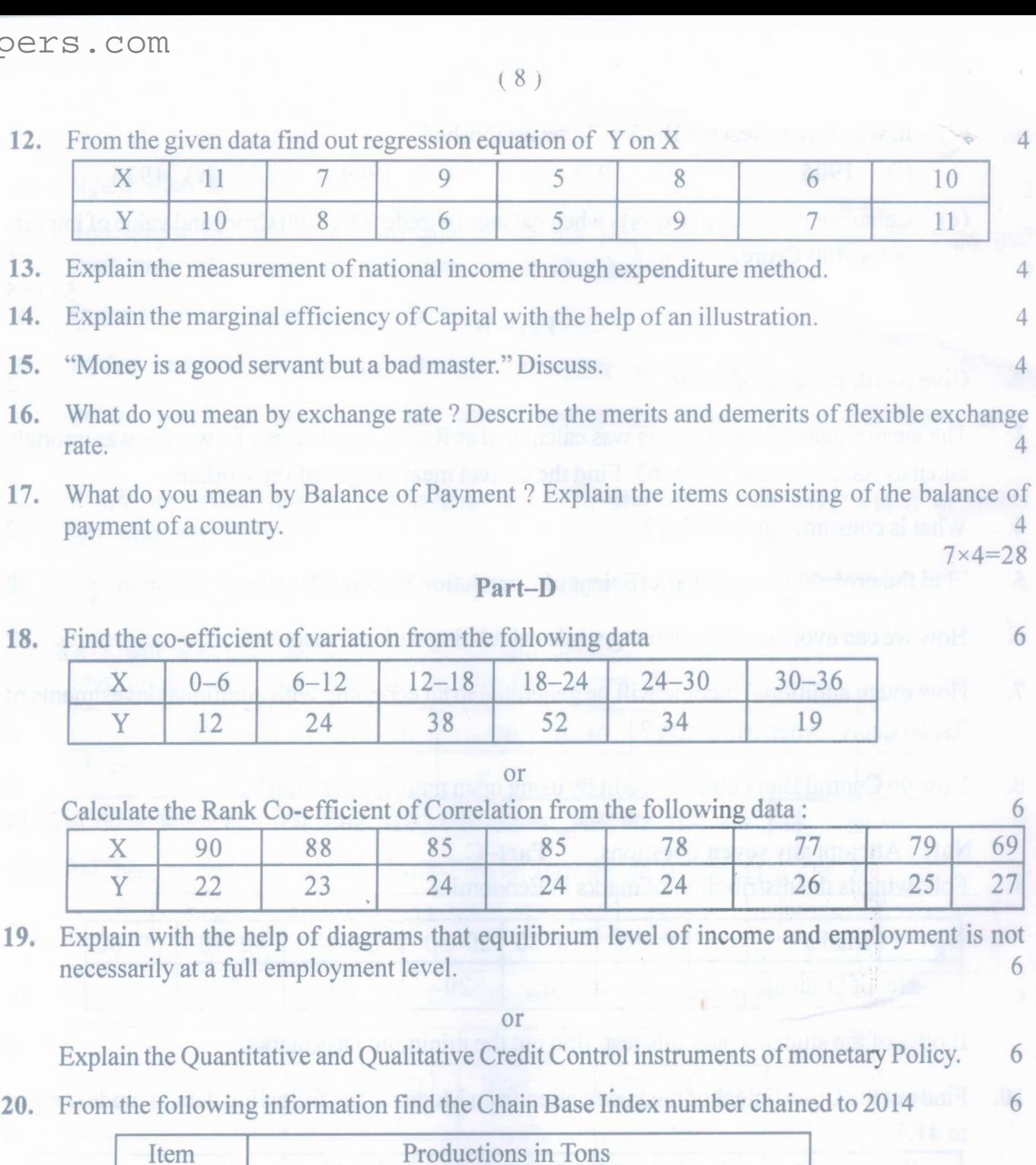

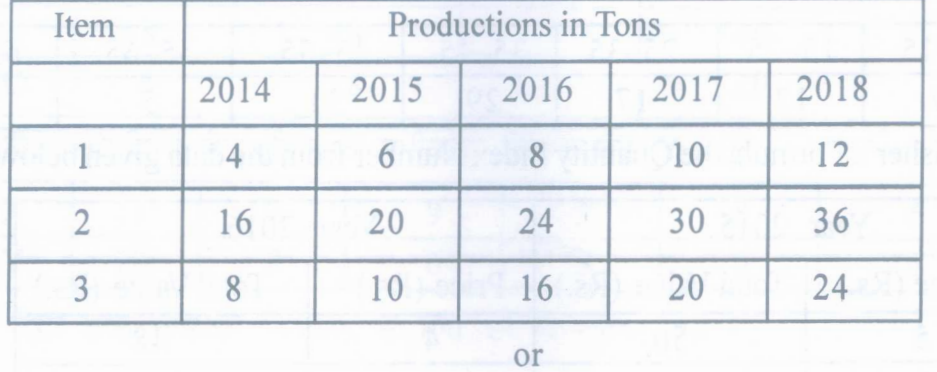

What is balanced budget ? Give its merits and demerits.

 $3 \times 6 = 18$ 

6

6

6

4

 $\overline{4}$ 

**P** 

4

4

143/A-SS

www.a2zpapers.com

www.a2zpapers.com